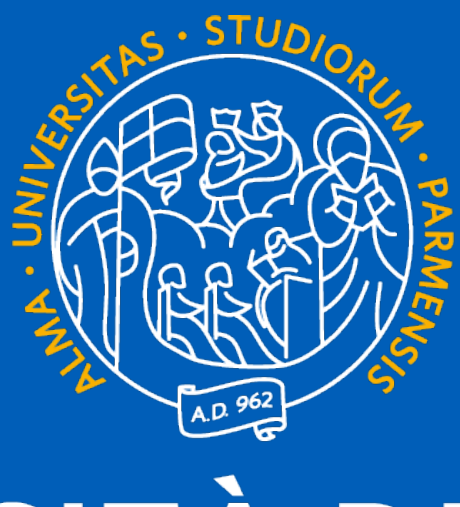

# UNIVERSITÀ DI PARMA

# RRC e analisi indicatori nel Portale di Analisi Carriere degli Studenti

Alessandro Dal Palù Presidente CCSU LT Informatica e LM Scienze Informatiche

# 25/10/23

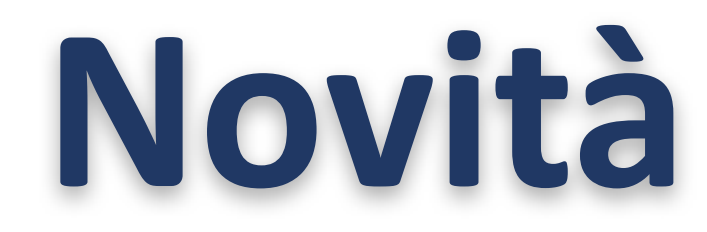

- Nuova **misura per confrontare indicatori** con altri CdL (*indice di attenzione*)
- Nuova **Dashboard**
- Novità per RRC:
	- **Analisi automatica** degli indicatori (rilevazione situazioni atipiche)
	-
	- **Report automatici** in word

• Integrazione di sistema **Intelligenza Artificiale Spiegabile** (spiegazione in italiano)

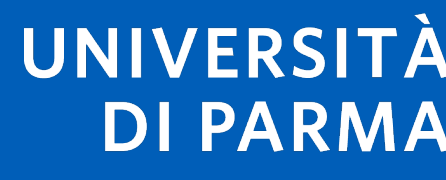

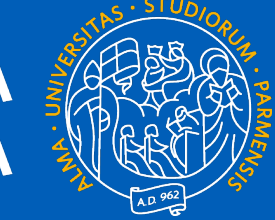

UNIVERSITÀ **DI PARMA** 

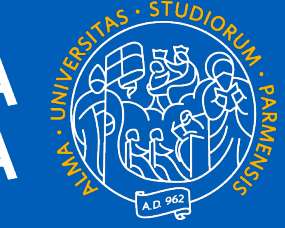

# **Nuova misura di confronto**

- Nuovo indice di attenzione (invece del percentile, poco comprensibile e fuorviante)
- Misura la distanza dal gruppo principale dei corsi di ateneo
- Incorpora il concetto di percentile, ma più intuitivo: *quanto si è diversi dal gruppo?*
- Distanza rispetto all'insieme [Q3–Q1]

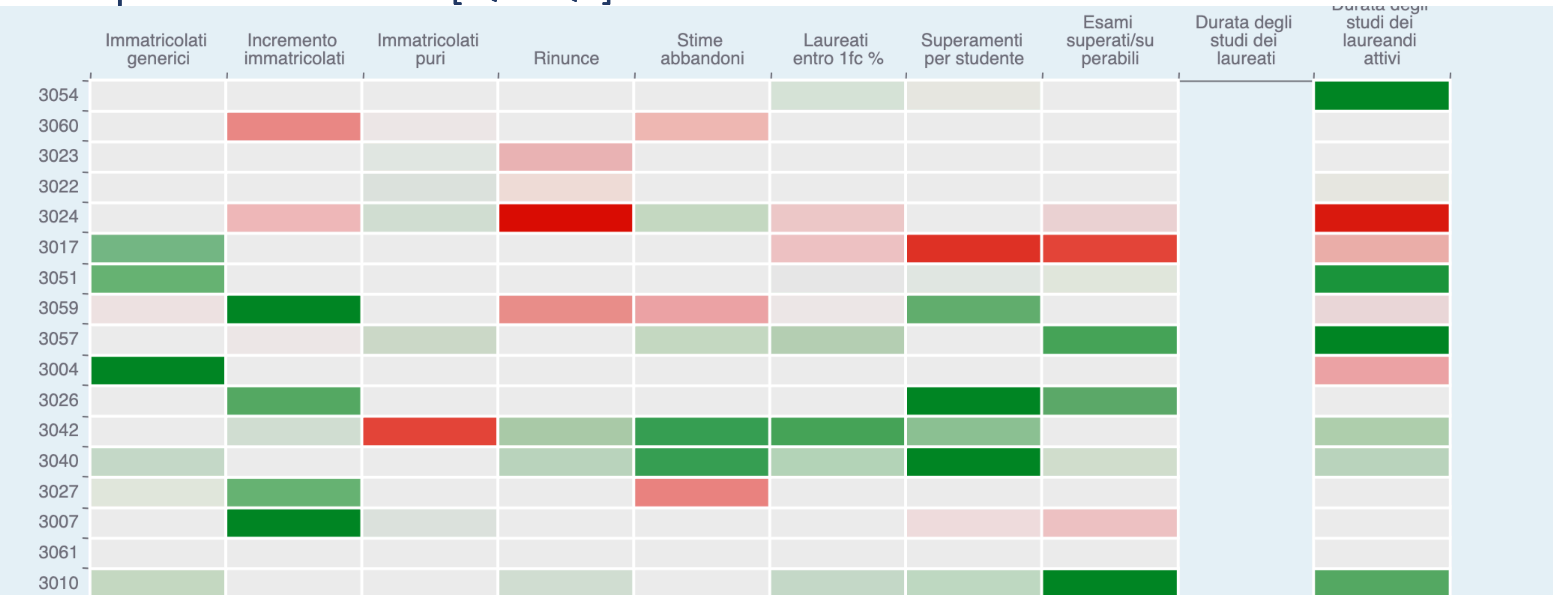

# **Nuova dashboard**

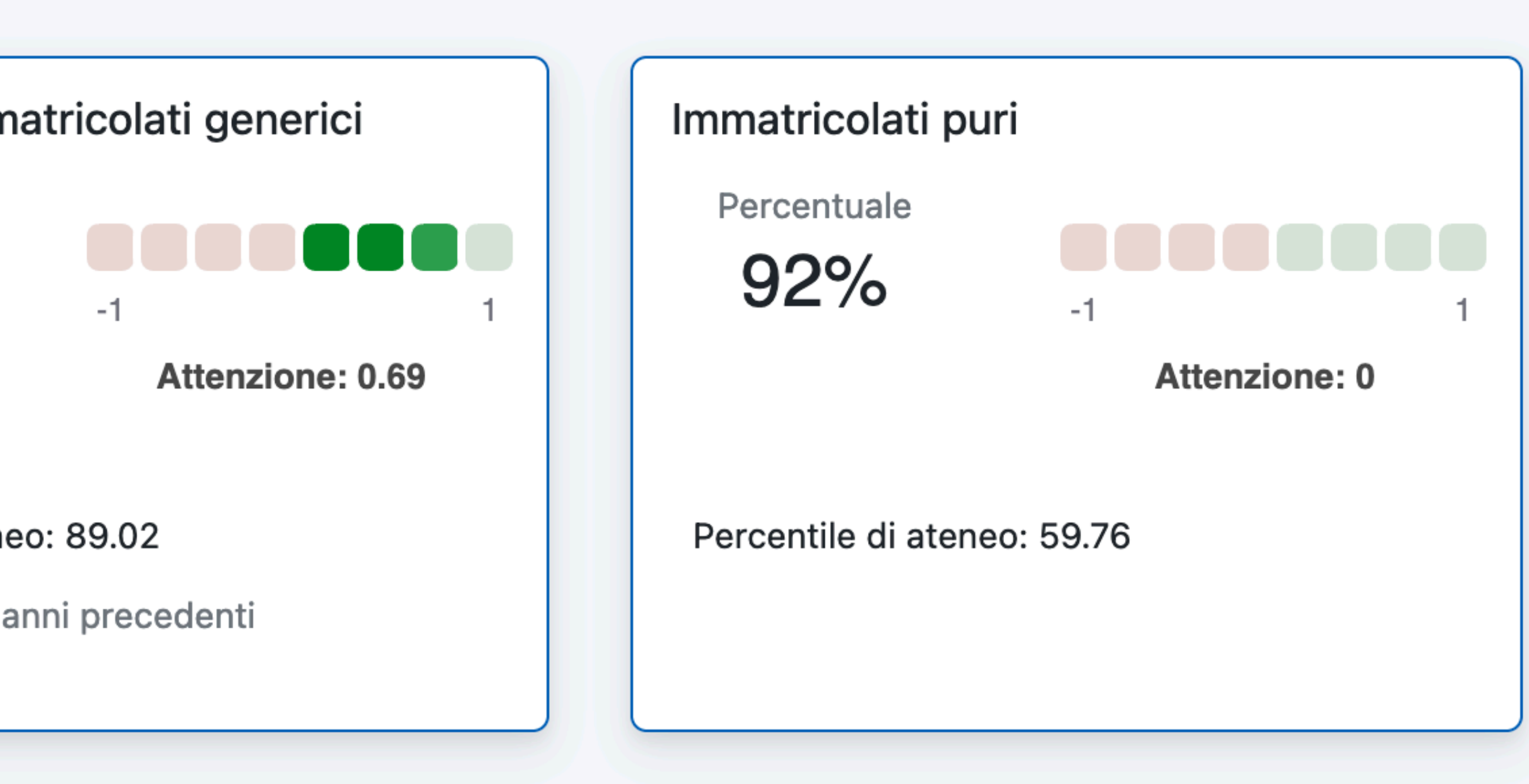

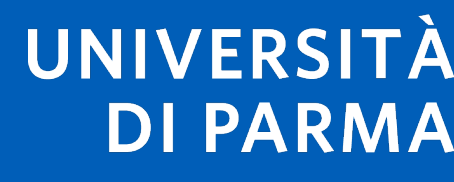

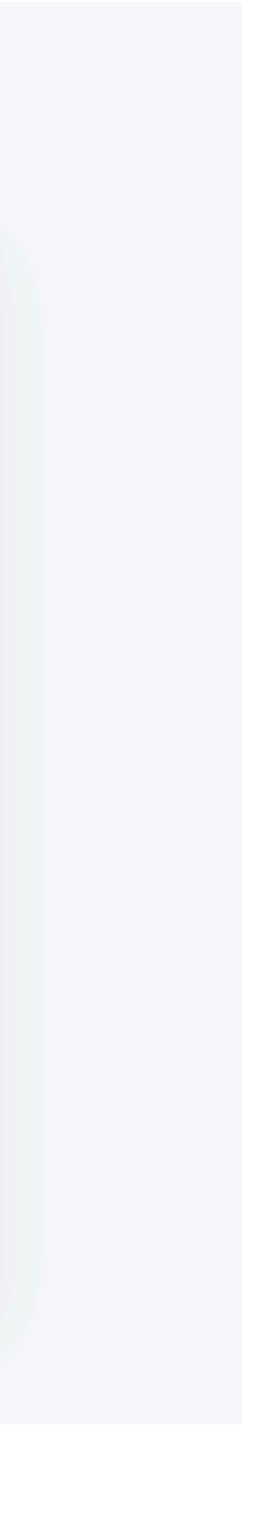

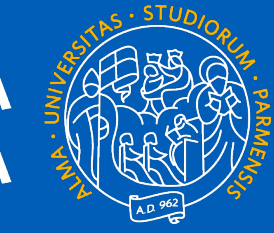

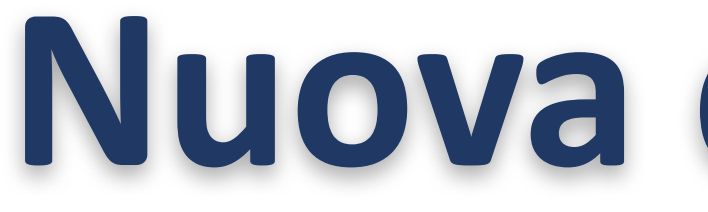

- Nuova grafica per sottolineare la relazione con gli altri CdL ateneo
- Aggiunti nuovi indicatori per catturare altre dinamiche

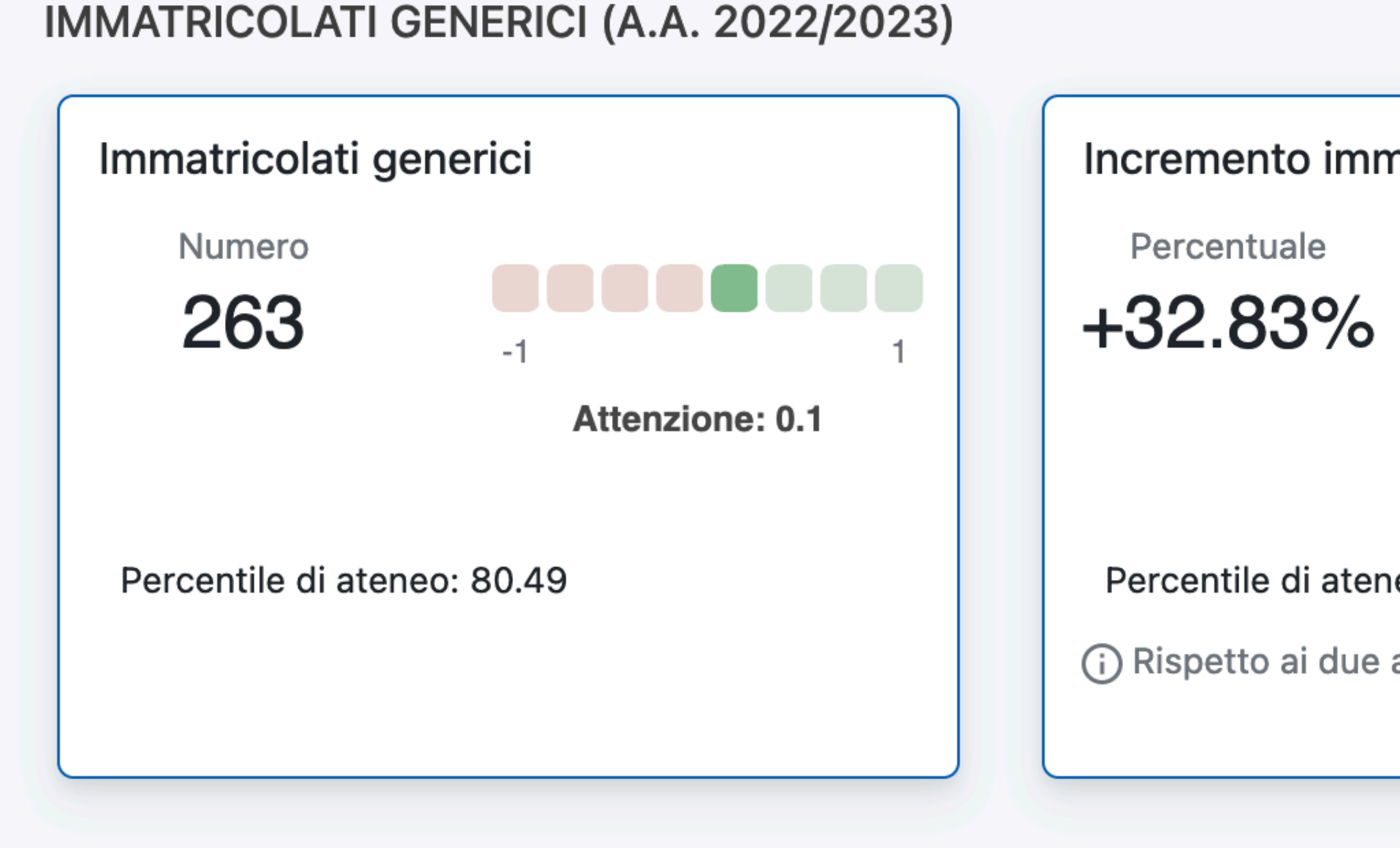

UNIVERSITÀ **DI PARMA** 

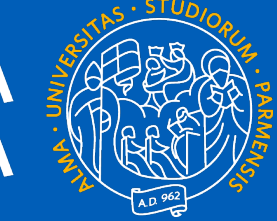

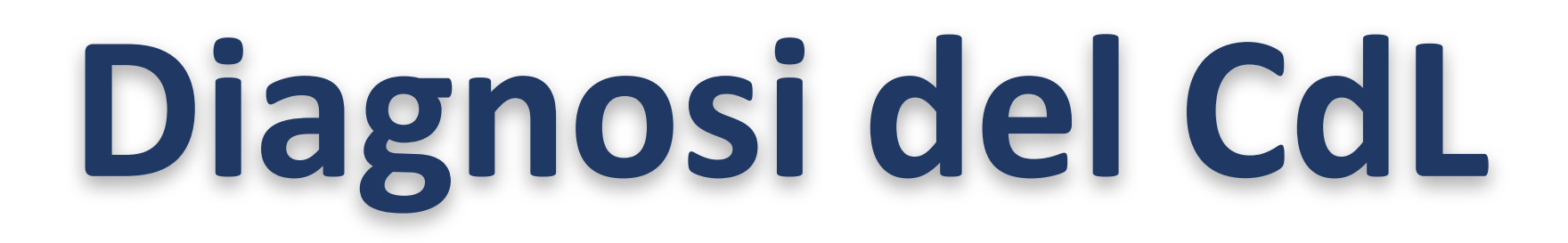

# • Ogni CdL viene analizzato e vengono riassunti i punti critici e/o positivi

#### **DIAGNOSI**

## Diagnosi di un Corso di Laurea

CdL triennale in INFORMATICA (3027)

Riassunto degli indicatori attenzionati:

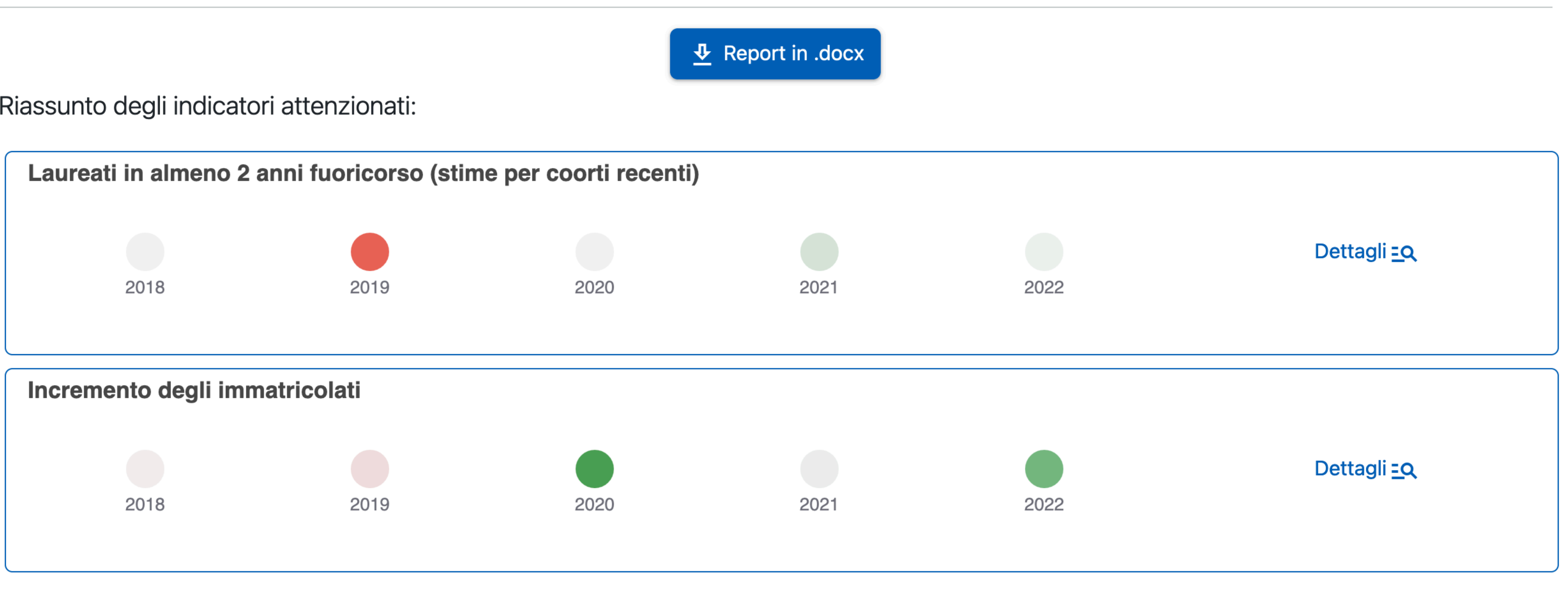

UNIVERSITÀ **DI PARMA** 

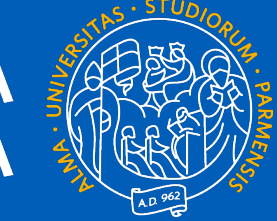

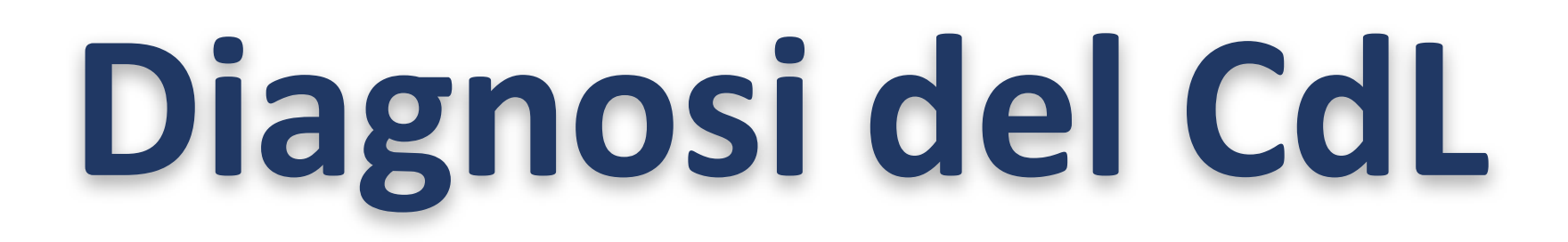

# • Ogni CdL viene analizzato e vengono riassunti i punti critici e/o positivi

#### **DIAGNOSI**

## Diagnosi di un Corso di Laurea

CdL triennale in INFORMATICA (3027)

Riassunto degli indicatori attenzionati:

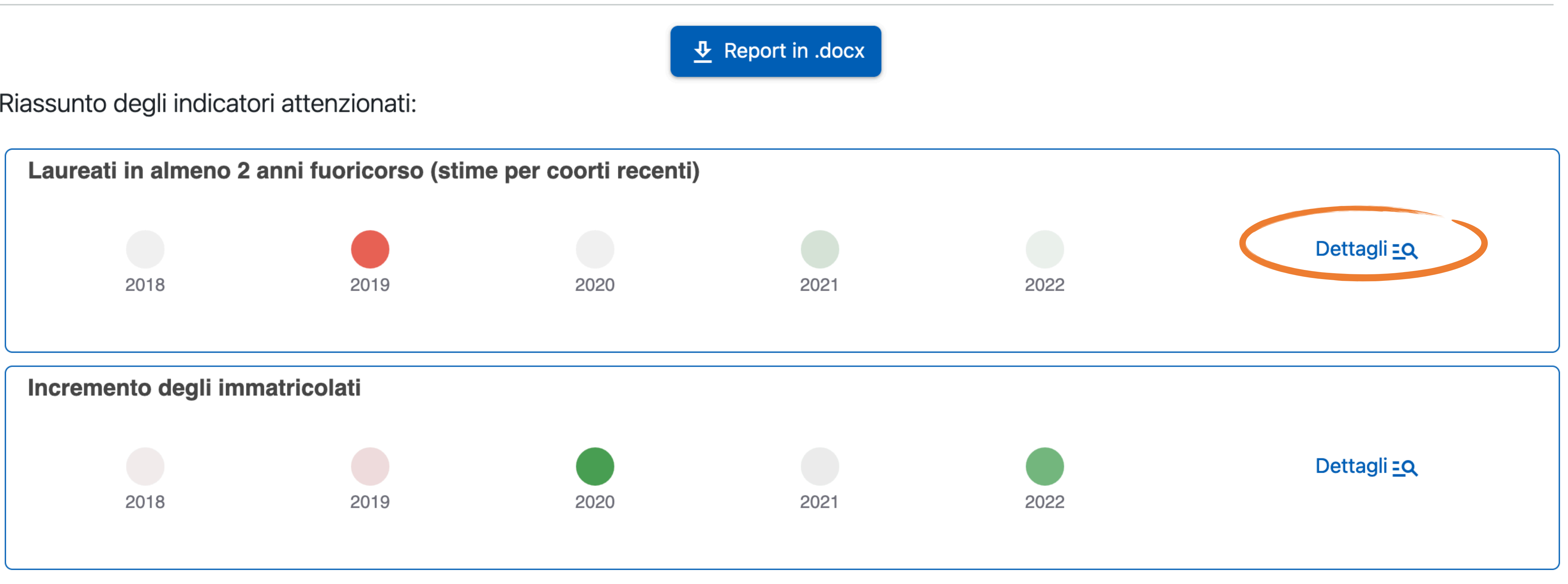

#### Incremento degli immatricolati

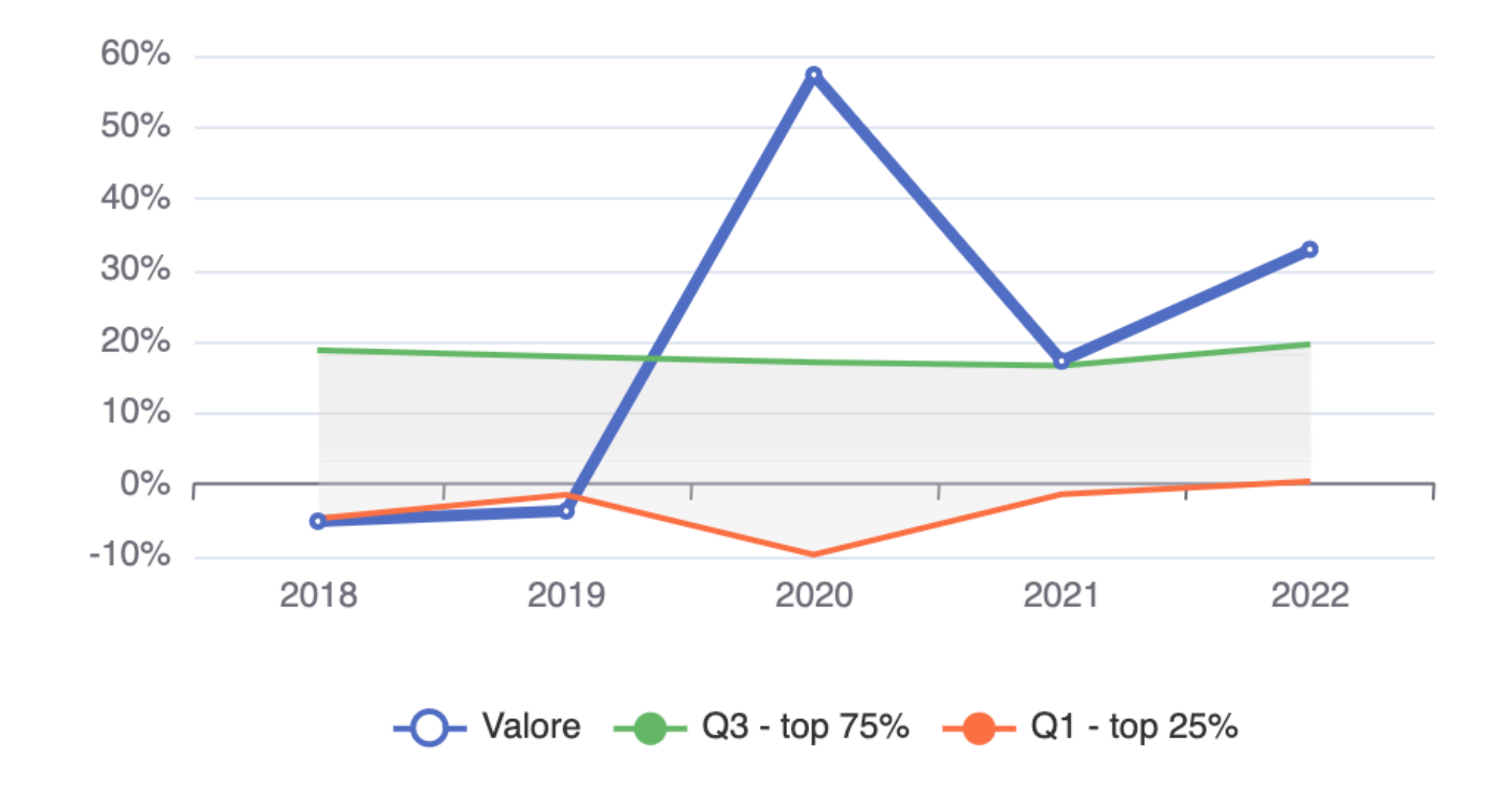

UNIVERSITÀ **DI PARMA** 

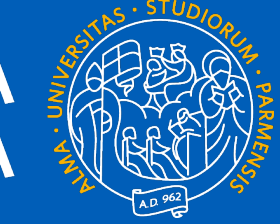

# **Diagnosi del CdL**

- Dettagli:
- Per ogni indicatore sono mostrati gli andamenti nel tempo (grafico)

#### Incremento degli immatricolati

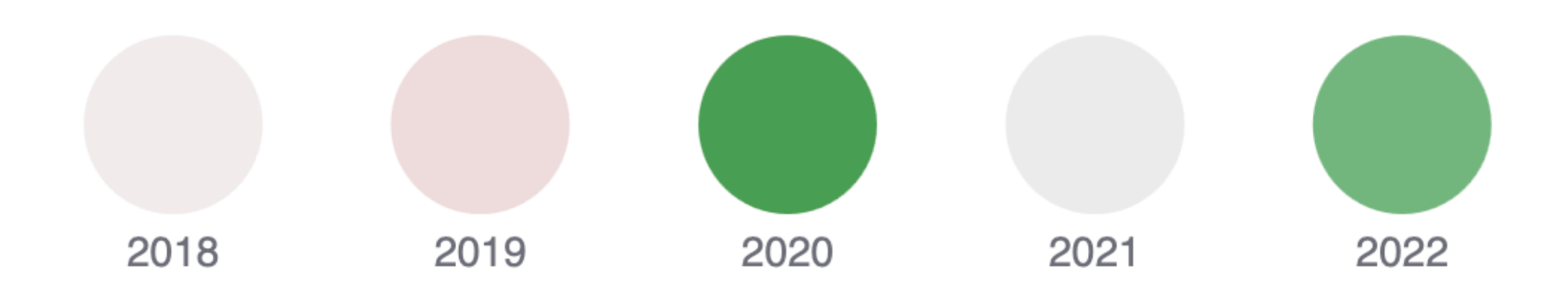

· dall'a.a. 2018/19 all'anno accademico 2021/22 gli abbandoni stimati per i primi anni di corso sono diminuiti significativamente (le percentuali sono partite da 25.0 e sono arrivate a 18.0) [accuratezza ottima]; · inoltre dall'a.a. 21/22 all'anno accademico 22/23 le stime di abbandono per i primi anni di corso sono incrementate significativamente (le percentuali sono andate da 18.0 a 25.0) [accuratezza ottima]

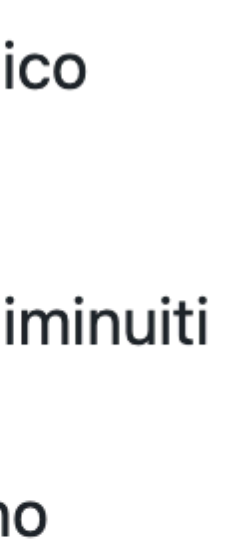

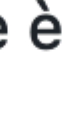

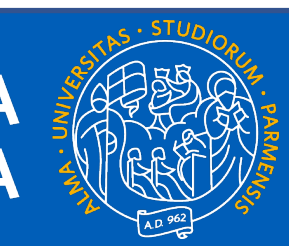

# **Diagnosi del CdL**

## • E ogni grafico viene commentato **in italiano**

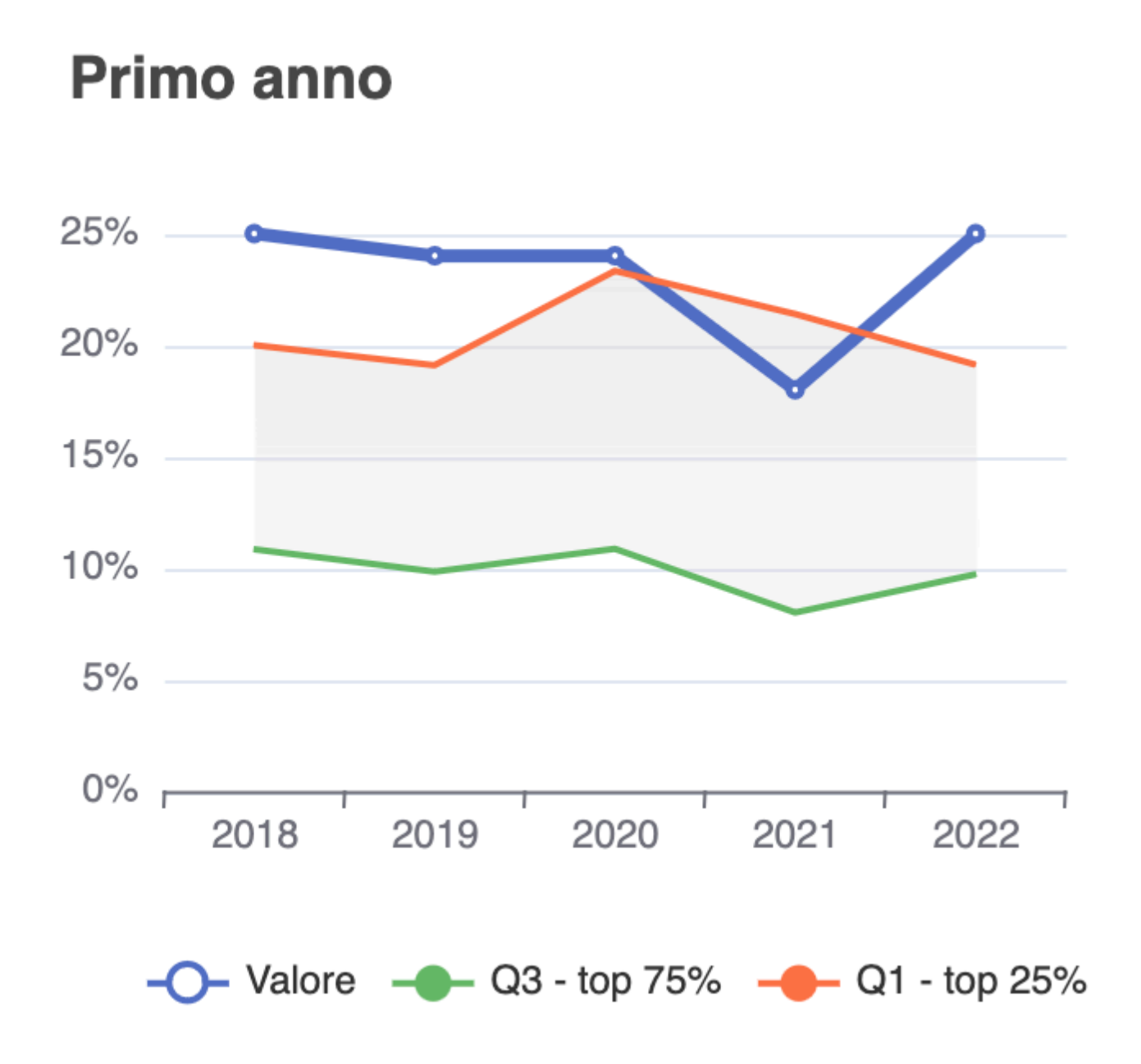

Dall'anno accademico 2018/19 all'a.a. 2022/23 le stime di abbandono per i primi anni di corso si sono mantenute significativamente costanti (in un intervallo dai 24.0% ai 25.0%) eccetto per l'anno accademico 21/22, in cui si è raggiunto il 18.0% [accuratezza ottima]. Più in dettaglio,

- 
- 

. Nel confronto con i corsi di laurea della stessa tipologia, tra gli a.a. 2018/2019 e 2019/2020 l'indicatore è stato peggiore in modo moderato rispetto agli altri corsi (discostamento: 0.54). Nel 22/23 l'indicatore è risultato decisamente peggiore rispetto agli altri corsi (discostamento: 0.62).

# **Diagnosi del CdL**

· dall'a.a. 2018/19 all'anno accademico 2021/22 gli abbandoni stimati per i primi anni di corso sono diminuiti significativamente (le percentuali sono partite da 25.0 e sono arrivate a 18.0 [accuratezza ottima]; · inoltre dall'a.a. 21/22 all'anno accademico 22/23 le stime di abbandono per i primi anni di corso sono incrementate significativamente (le percentuali sono andate da 18.0 a 25.0) [accuratezza ottima]

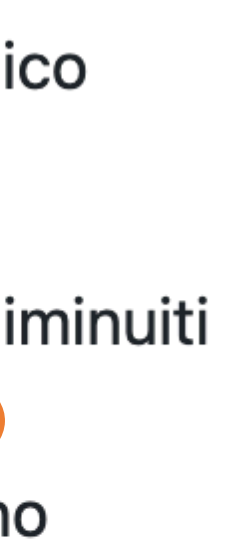

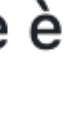

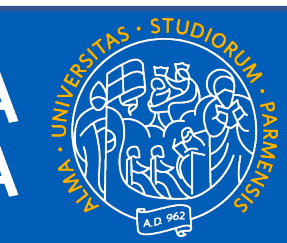

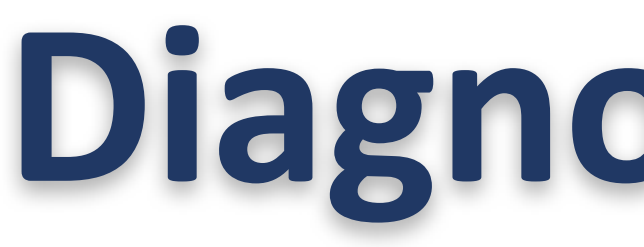

## • La parte di AI spiegabile fornisce una autovalutazione alle frasi espresse

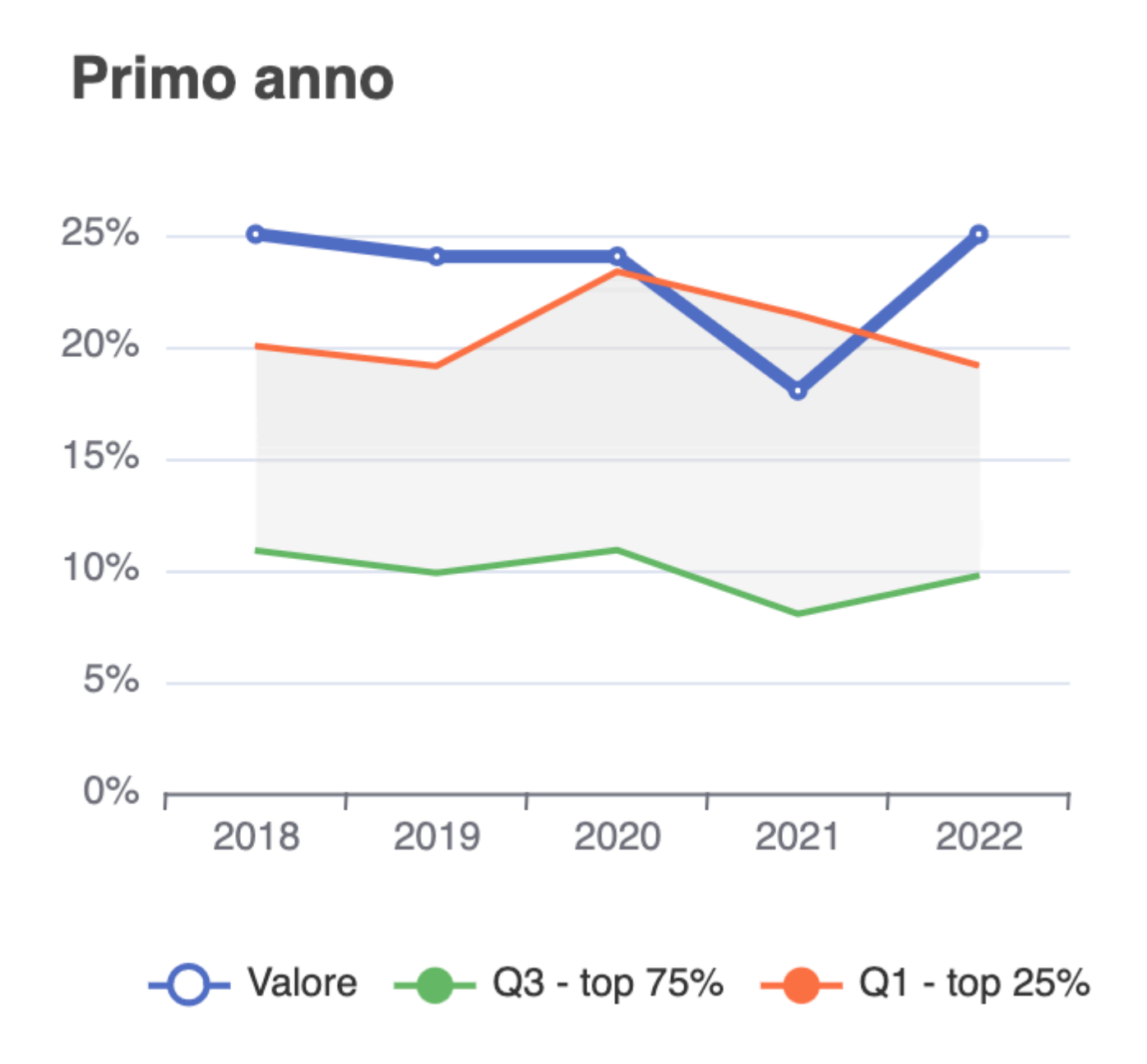

Dall'anno accademico 2018/19 all'a.a. 2022/23 le stime di abbandono per i primi anni di corso si sono mantenute significativamente costanti (in un intervallo dai 24.0% ai 25.0%) eccetto per l'anno accademico 21/22, in cui si è raggiunto il 18.0% [accuratezza ottima]. Più in dettaglio,

- 
- 

. Nel confronto con i corsi di laurea della stessa tipologia, tra gli a.a. 2018/2019 e 2019/2020 l'indicatore è stato peggiore in modo moderato rispetto agli altri corsi (discostamento: 0.54). Nel 22/23 l'indicatore è risultato decisamente peggiore rispetto agli altri corsi (discostamento: 0.62).

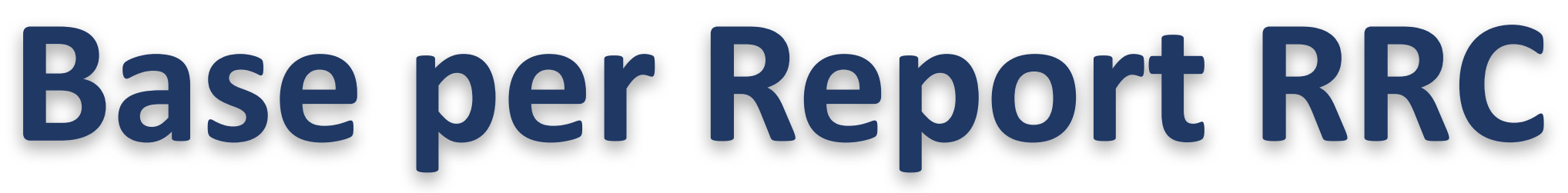

UNIVERSITÀ **DI PARMA** 

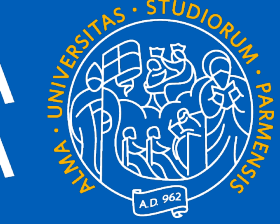

# • Il documento Word è disponibile e scaricabile dalla sezione di diagnosi

#### **DIAGNOSI**

## Diagnosi di un Corso di Laurea

CdL triennale in INFORMATICA (3027)

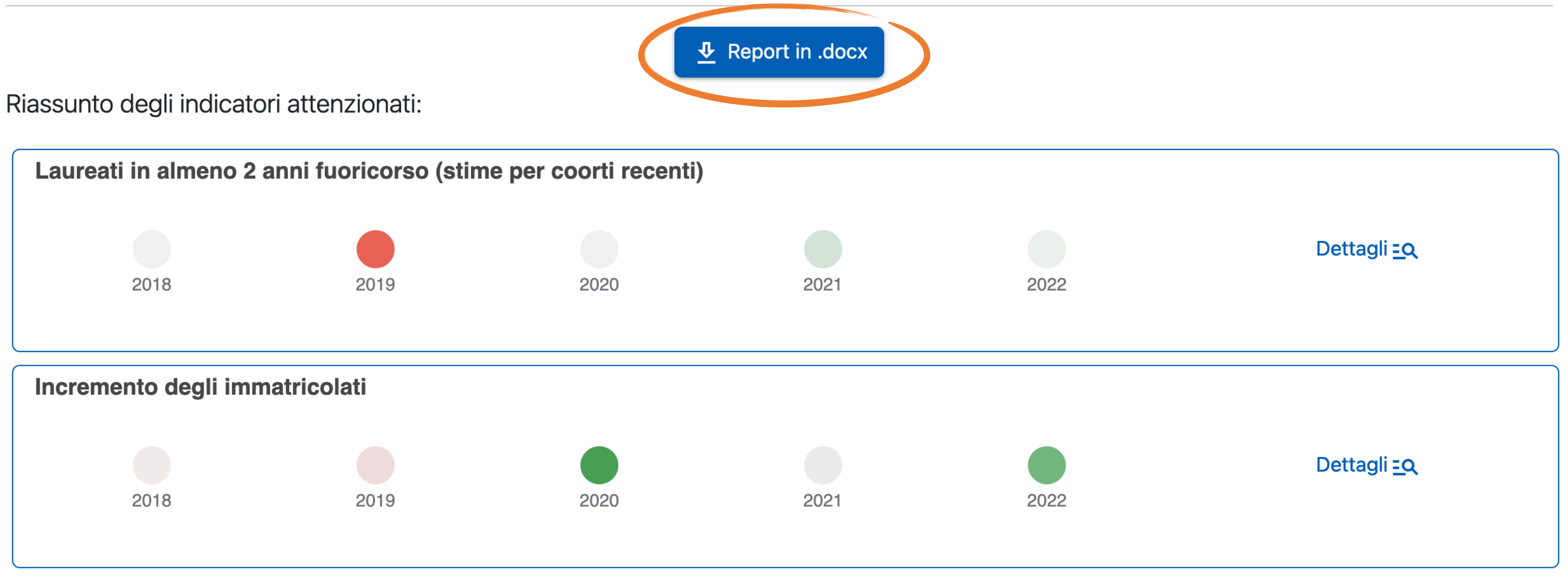

tra le coorti 2018 e 2019 l'incremento degli immatricolati si è mantenuto significativamente costante

UNIVERSITÀ **DI PARMA** 

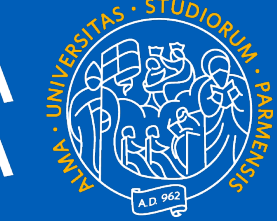

# **Base per Report RRC**

## • Il documento Word è disponibile e scaricabile dalla sezione di diagnosi

UNIVERSITÀ DI PARMA il mondo che ti aspetta Sintesi dell'analisi delle carriere studenti D.CDS.2: L'Assicurazione della Qualità nell'erogazione del Corso di Studio (CdS) D.CDS.2.1: Orientamento e tutorato D.CDS.2.1.1 Le attività di orientamento in ingresso e in itinere favoriscono la consapevolezza delle scelte da parte degli studenti. Descrivere brevemente le attività di orientamento gestite dal CdS e valutarne l'impatto. I dati che seguono vanno considerati come integrativi e deve esserne valutata la correlazione nel caso specifico rispetto al punto di interesse. Incremento degli immatricolati La variazione nelle immatricolazioni può essere una misura indiretta della capacità del CdS di fare conoscere la propria offerta formativa e attrarre studenti tramite le attività di orientamento in ingresso.

Tra le coorti 2018 e 2022 l'aumento delle immatricolazioni è cresciuto significativamente (le percentuali sono incrementate da -5.2 a 32.8) tranne per le coorti 2020, in cui le percentuali sono arrivate a 57.2 punti percentuali [accuratezza ottima]. In dettaglio,

(in un intervallo dai -5.2% ai -3.7%) [accuratezza ottima];

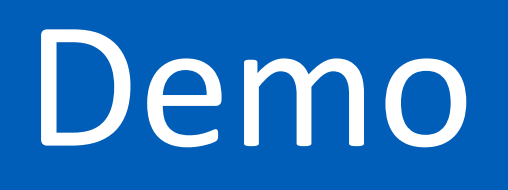

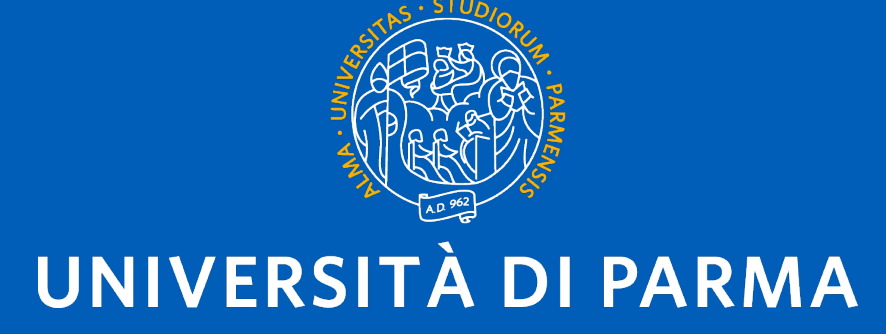